# How to Teach the Pathways Vision Model Elements

G. Peter and Carolyn R. Wilson Boston College

# 2014 AAA Western Region Meeting

April 25, 2014

Slides posted at

www.navigatingaccounting.com/presentation/presentations

# How to Teach the Pathways Vision Model Elements Agenda

- Framing:
  - Biggest challenges
  - Levers to address challenges
  - Learning framework
- How we teach the intro course:
  - First day: Shattering misconceptions
  - Developing concept maps and related skills
  - Applying concept maps:
    - Allowance for bad debts
    - Comparing companies' future prospect
  - Last day: Pulling it all together

# Framing

# Our Biggest Challenges

How do we accommodate students' differences?

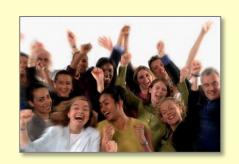

How do we put 20 pounds of sugar into a 5 pound bag?

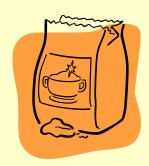

How do we respond to MOOC threats?

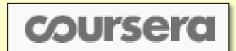

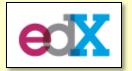

# Framing

# Levers We Use to Address Challenges

 Robust concepts & frameworks applied extensively to global companies

# **TODAY'S FOCUS**

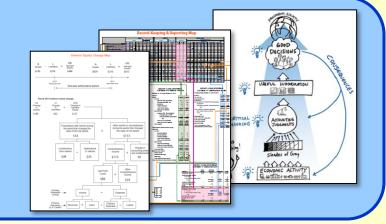

2. Technology

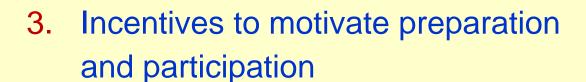

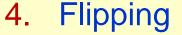

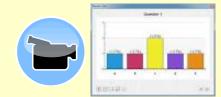

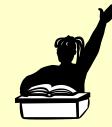

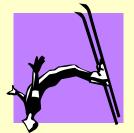

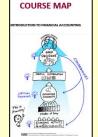

# Framing

# Outsider-Insider-Outsider (O-I-O) Learning Framework

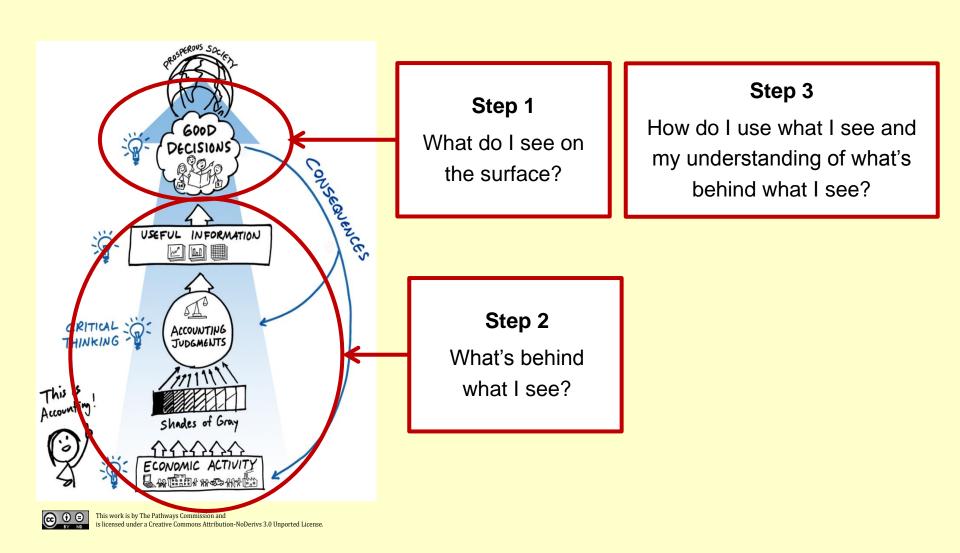

# First Day: Shattering Misconceptions

# Balance Sheet Elements and Measurement Judgments

#### 1<sup>st</sup> Session

- Explore measurement judgments in settings students understand
- Illustrate how lessons apply to more complex real-world settings
- Grasp that judgments can create 'fuzziness'

#### You have a balance sheet:

- Measurement aside, what tends to be your 2-3 biggest assets?
- That is, what are the resources with probable future benefits you control as a result of past events or circumstances?

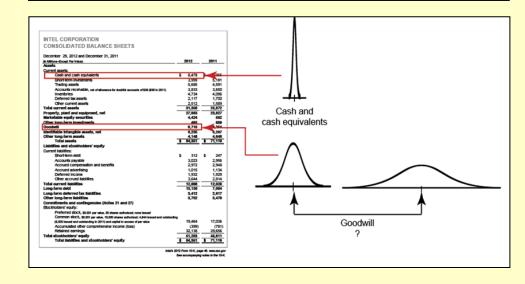

# Developing Concept Maps and Related Skills

# Record Keeping and Reporting (R&R) Map - Phase 1

#### 2<sup>nd</sup> Session

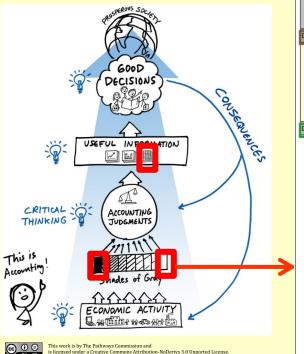

| This work is by The Pathways Commission and                          |            |
|----------------------------------------------------------------------|------------|
| is licensed under a Creative Commons Attribution NoDerius 2 0 Unport | ad Licanca |

|                                                                 |        |                                                                                |                                                                                                    |                                                                                                    |                                                                 |                                                                                                    | _                          |                        |    |         |                                             |                                                                                                    |                                                                                                    |                         |        |     |        |       |         |     |         |   |         |                |    |
|-----------------------------------------------------------------|--------|--------------------------------------------------------------------------------|----------------------------------------------------------------------------------------------------|----------------------------------------------------------------------------------------------------|-----------------------------------------------------------------|----------------------------------------------------------------------------------------------------|----------------------------|------------------------|----|---------|---------------------------------------------|----------------------------------------------------------------------------------------------------|----------------------------------------------------------------------------------------------------|-------------------------|--------|-----|--------|-------|---------|-----|---------|---|---------|----------------|----|
|                                                                 |        |                                                                                |                                                                                                    |                                                                                                    |                                                                 | Ass                                                                                                    | set                        | s                      |    |         |                                             |                                                                                                    | =                                                                                                  |                         |        |     | Liab   | iliti | ies     |     |         | + |         | ners'<br>Juity |    |
|                                                                 |        |                                                                                |                                                                                                    | Curi                                                                                                    | rei                                                             | nt                                                                                                    |                            |                        | +  | Non-    | cu                                          | rrent                                                                                                    | =                                                                                                  |                         | Cur    | rei | nt     | +     | Non-    | cui | rrent   | + | Perr    | nanent         |    |
|                                                                 | +      | С                                                                              | +                                                                                                    | AR                                                                                                    | +                                                               | Inven                                                                                                    | +                          | OCA                    | +  | PPE     | +                                           | ONCA                                                                                                    | =                                                                                                  | +                       | AP     | +   | OCL    | +     | LTD     | +   | ONCL    | + | SCap    | + OPO          | ÞΕ |
| December 31, 2012                                               | ÷      | + \$13                                                                         | ÷                                                                                                    | + \$78                                                                                                    | ÷                                                               | + \$103                                                                                                    | ÷                          | + \$178                | ÷  | + \$175 | ÷                                           | + \$199                                                                                                    |                                                                                                    | ÷                       | + \$35 | ÷   | + \$95 | ÷     | + \$60  | ÷   | + \$70  | ÷ | + \$214 | + + \$2        | 72 |
| E1 Issued share capital for cash                                | +      | + 10                                                                           | +                                                                                                    |                                                                                                    | +                                                               |                                                                                                    | +                          |                        | +  |         | +                                           |                                                                                                    | =                                                                                                  | +                       |        | +   |        | +     |         | ÷   |         | + | + 10    | +              |    |
| E2 Issued non-current debt for cash E3 Purchased PP&E with cash | ÷      | + 10                                                                           | +                                                                                                    |                                                                                                    | +                                                               |                                                                                                    | +                          |                        | +  |         | +                                           |                                                                                                    | =                                                                                                  | +                       |        | +   |        | +     | + 10    | ÷   |         | + |         | +              | _  |
| E3 Purchased PP&E with cash                                     | +      | - 20                                                                           | +                                                                                                    |                                                                                                    | +                                                               |                                                                                                    | +                          |                        | +  | + 20    | +                                           |                                                                                                    | =                                                                                                  | +                       |        | +   |        | +     |         | ÷   |         | + |         | +              | _  |
| E4 Purchased merchandise for resale E5 Paid invoices due        | ÷      |                                                                                | +                                                                                                    |                                                                                                    | +                                                               | + 80                                                                                                    | +                          |                        | +  |         | +                                           |                                                                                                    | =                                                                                                  | +                       | + 80   | +   |        | +     |         | ÷   |         | + |         | +              | _  |
| E5 Paid invoices due                                            | +      | - 225                                                                          | +                                                                                                    |                                                                                                    | +                                                               |                                                                                                    | +                          |                        | +  |         | +                                           |                                                                                                    | =                                                                                                  | +                       | - 225  | +   |        | ÷     |         | ÷   |         | + |         | +              | _  |
| Other period entries                                            | +      | + 243                                                                          | +                                                                                                    | + 28                                                                                                    | +                                                               | - 36                                                                                                    | +                          | + \$51                 | +  | - 1     | +                                           | + 34                                                                                                    | =                                                                                                  | +                       | + 135  | +   | + \$2  | +     | + 35    | +   | + 30    | + | + 29    | + -2           | 5  |
| December 31, 2013                                               | +      | + \$31                                                                         | +                                                                                                    | + \$106                                                                                                    | +                                                               | + \$147                                                                                                    | +                          | + \$229                | +  | + \$194 | +                                           | + \$233                                                                                                    | Ξ                                                                                                  | +                       | + \$25 | +   | + \$97 | +     | + \$105 | +   | + \$100 | + | + \$253 | + + \$3        | 60 |
|                                                                 | (III A | n Millions Sssets Curr Non- Tota ia bilitie Curr Non- Tota Othe Tota Tota Tota | r 3' S) en' Caclotto Caclotto | sh and ca<br>counts re<br>entories<br>ner curren<br>tal curren<br>rrent<br>operty, pla<br>ner non-ci<br>tal non-c<br>ssets | ash<br>cee<br>the ant<br>unit<br>wurn<br>khi<br>wurn<br>the int | December of equivale of a sector of the sector of the sect | ents<br>et<br>ities<br>ets | st.1, 2012  s ment, ne | et | LPOSIT  | 2 2 3 5 5 5 5 5 5 5 5 6 6 6 6 6 6 6 6 6 6 6 | 25 97 122 105 100 113 2 153 3 1 194 3 194 1 195 1 195 | 201<br>\$11;<br>7;<br>10;<br>17;<br>37;<br>19;<br>37;<br>\$7;<br>48;<br>\$7;<br>48;<br>\$7;<br>48; | 38382 5946 550 0000 428 |        |     |        |       |         |     |         |   |         |                |    |

This work is by The Pathways Commission and is licensed under a Creative Commons Attribution-NoDerivs 3.0 Unported License.

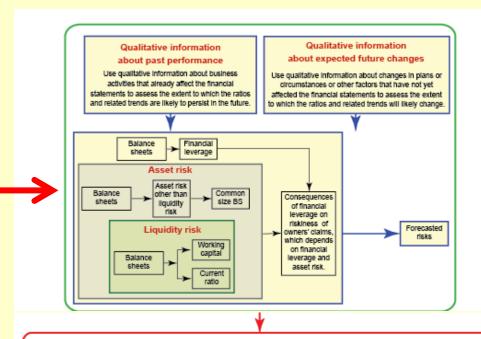

#### Part I: Your qualified claim and opening remarks

#### Claim:

Fill in the blank with either Starwood Hotels or Marriott International:

appears to have had a stronger financial health and recovery during 2011-2012.

[Starwood Hotels or Marriott International]

#### Qualifiers:

Put an X at the spot on the scale below that indicates the likelihood your claim is correct, given the available information and concepts covered thus far.

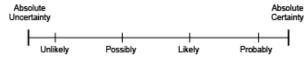

The Tosimin Method of Argumentation: The Second Triad, Keith Green http://www.youtube.com/wetch?v=\_gRaC\_vZID8

#### Part II: Your arguments

Provide no more than three arguments in support of your claim in the space provided below, numbered and arranged according to your assessment of their strength (from strongest to weakest).

#### Part III: Your counterarguments and rebuttals

Provide no more than three counterarguments to your claim, numbered and arranged according to your assessment of their challenge to the claim (from strongest to weakest). If possible provide rebuttals immediately below each counterargument.

# Developing Concept Maps and Related Skills

# Owners' Equity Change (OEC) Map

#### 5<sup>th</sup> Session

# Helps students understand:

- Elements of statements of comprehensive income
- Elements of statements of change in owners' equity
- How balance sheets, income statements, and statements of owners' equity are connected

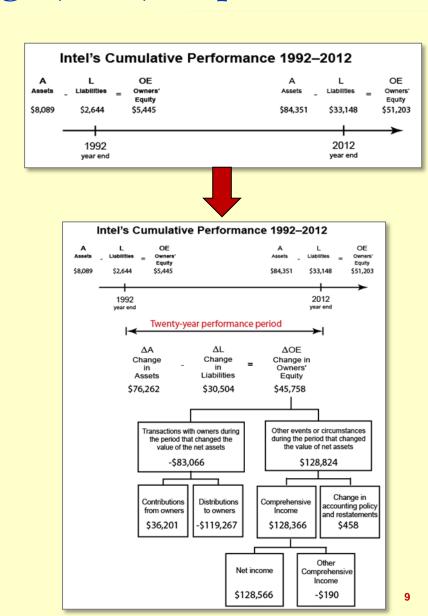

#### 5<sup>th</sup> Session

## Helps students record any entry

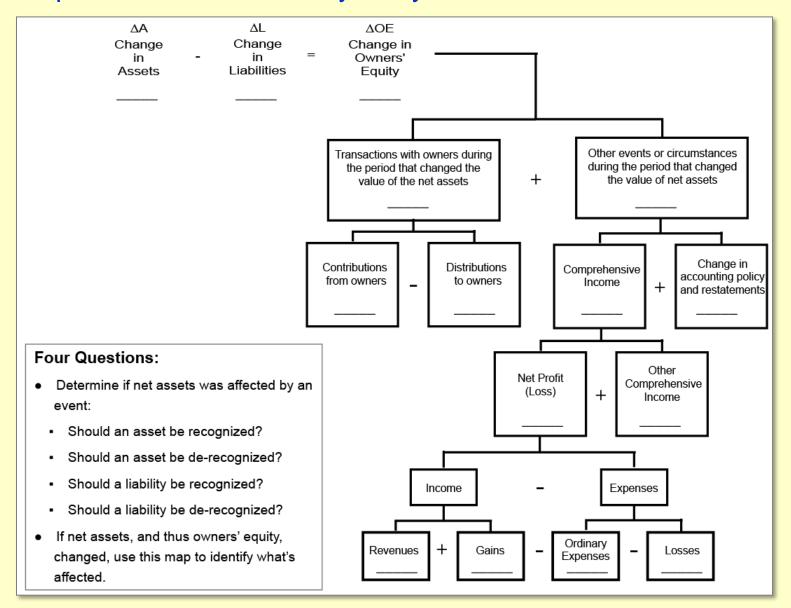

# Developing Concept Maps and Related Skills

# Record Keeping and Reporting (R&R) Map - Phase 2

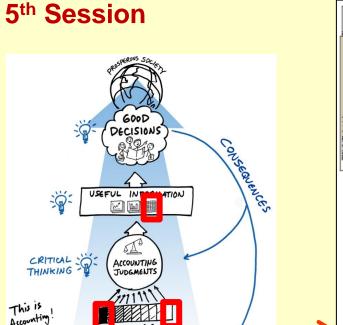

This work is by The Pathways Commission and is licensed under a Creative Commons Attribution-NoDerivs 3.0 Unported License

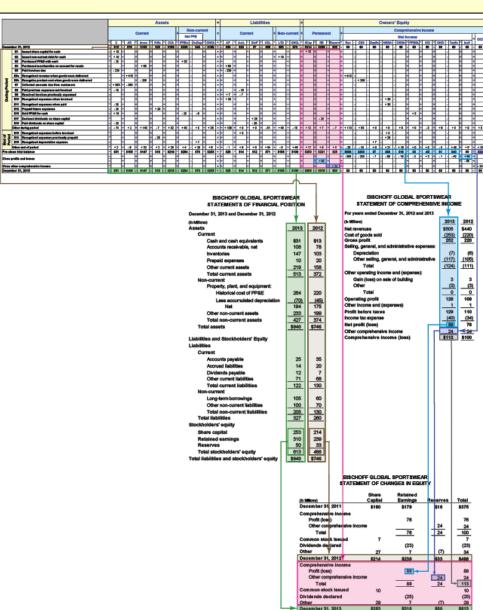

# Developing Concept Maps and Related Skills

# Record Keeping and Reporting (R&R) Map - Completed

#### 15th Session

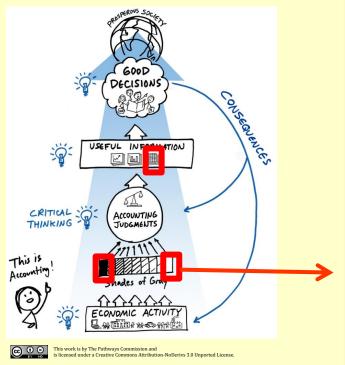

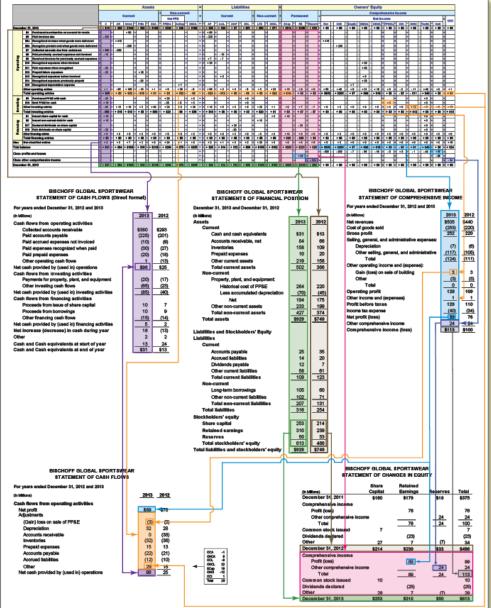

#### **Pre-class work**

Begin to learn terms and concepts from on-line texts/videos

Apply concepts to fictitious companies

Learn how to locate and interpret real-company disclosures

Apply concepts to real companies

#### Session 16: Customer-related allowances: Bad debts

#### Read

We have yet to create videos for customer-related allowances. However, these topics are covered in a written document, Revenue and Customer-Related Balance Sheet Concepts, along with other topics we will not be covering in this course:

http://www.navigatingaccounting.com/sites/default/files/Posted/Chapters/Ch 07 rv/3
Wbn/5 txt/Documents/Acrobat/rv wbn revenue and customer related balance sheet concepts.pdf

- Skim: pages 4-8 (starting with Risks and Risk Sharing)
- Skim: pages 10-11 (starting with Accounting Implication of Risks)
- Skim: page 16 (through to the start of Discounts for Early Payments)
- Skim: pages 18-19 (return to the assumptions as needed to comprehend the examples)
- Grasp: pages 20-21 (parts (a) and (b) of the example no collateral)
- Skim: pages 21-22 (parts (d) and (e) of the example collateral)
- Master: page 22 (part (f) of the example connection to credit risk)
- · Skim: pages 22-23 (starting with Recovering Write-offs)
- Master: pages 23- 26 (starting with Example)

Do

Practice exercises - Within course scope, but not discussed in class

Exercise rv wbn rec 010 – Bischoff and Intel

http://www.navigatingaccounting.com/exercise/exercise-rvwbnrec010

Exercise rv.wbn.rec.030 – Neal Company

http://www.navigatingaccounting.com/exercise/exercise-rvwbnrec030

#### Read

- Grasp: pages 27-30 (through Measuring and Calibrating Credit Risk)
- Skim: remainder of page 30 and page 31

Do

Assigned exercise – highest priority for class discussion

Exercise rv.wbn.rec.020 - HP

http://www.navigatingaccounting.com/exercise/exercise-rvwbnrec020

# Applying Completed Concept Maps

# Allowance for Bad Debts

#### 16th Session

# **Typical Class Structure**

- Sample: Basic assessment
  - "Know what you don't know"
- Respond: Mini-lectures
  - Concepts
  - Homework problems
- Apply and Extend: Problem solving
  - New context
  - More complex context
- Discuss: Related risks & judgments

#### Class OneNote Slides

- 02 Clicker: basics assessment rv.wbn.war: question 01
- 03 Clicker: basics assessment rv.wbn.war: question 02
- 04 Clicker: basics assessment rv.wbn.war: solution 02
- 05 Clicker: basics assessment rv.wbn.war: question 03
- 06 Clicker: basics assessment rv.wbn.war: solution 03
- 07 Clicker: basics assessment rv.wbn.war: question 04
- concepts: allowances: key business and accounting issues
- 10 concepts: anticipate warranty claims
- 11 concepts: settle warranty claims
- 12 rv.wbn.war.010: exercise
- 13 rv.wbn.war.010: part I(a): question
- 14 rv.wbn.war.010: part I(a): accounts
- 15 rv.wbn.war.010: part I(a): Note 12: warranties table
- 16 rv.wbn.war.010: part I(a): blank JE template and inputs
- 17 rv.wbn.war.010: part I(a): solution
- 18 rv.wbn.war.010: part I(b): question
- 19 rv.wbn.war.010: part I(b): blank JE template and inputs
- 20 rv.wbn.war.010: part I(b): solution
- 21 rv.wbn.war.010: part II(c) question
- 22 rv.wbn.war.010: part II(c) R&R map: replenishing allowances
- 23 rv.wbn.war.010; part II(c); fs effects; BS
- 24 rv.wbn.war.010: part II(c): fs effects: IS
- 25 rv.wbn.war.010: part II(c): fs effects: SCOE
- 26 rv.wbn.war.010: part II(c): fs effects: SCF
- 27 rv.wbn.war.010: part II(c): solution
- 28 rv.wbn.war.010: part II(d) question
- 29 rv.wbn.war.010: part II(d) R&R map: replenishing allowances
- 30 rv.wbn.war.010: part II(d): fs effects: BS
- 31 rv.wbn.war.010: part II(d): fs effects: SCF
- rv.wbn.war.010: part II(d): solution
- 34 Clicker: applications and extensions rv.wbn.war; solution 01
- 35 Clicker: applications and extensions rv.wbn.war: question 02
- 36 Clicker: applications and extensions rv.wbn.war: solution 02
- 37 Clicker: applications and extensions rv.wbn.war: question 03 38 Clicker: applications and extensions rv.wbn.war: solution 03

# Sample: Basic clicker question

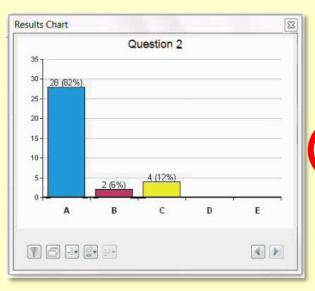

#### Question

What adjusting entry did BB record on (or shortly after) December 31, 2013 to replenish the allowance for doubtful accounts (assuming this was the first time the allowance was replenished in 2013)?

| Bui<br>Valuation and Qualif        | rke's Bikes<br>Tying Accounts | s (Schedule II) |          |  |  |  |  |
|------------------------------------|-------------------------------|-----------------|----------|--|--|--|--|
| For fiscal years ended December 31 |                               |                 |          |  |  |  |  |
| 2013 2012 2011                     |                               |                 |          |  |  |  |  |
| Allowance for doubtful accounts    |                               |                 |          |  |  |  |  |
| Balance beginning of the period    | \$12,100                      | \$11,600        | \$10,000 |  |  |  |  |
| Additions                          | 13,200                        | 11,700          | 11,300   |  |  |  |  |
| Deductions                         | (12,000)                      | (11,200)        | (9,700)  |  |  |  |  |
| Balance, end of the period         | \$13,300                      | \$12,100        | \$11,600 |  |  |  |  |

#### Which of the following is the best response?

|     | Replenishing allowance          | Debit    | Credit   |
|-----|---------------------------------|----------|----------|
| (a) | Bad debt expense                | \$13,200 |          |
|     | Allowance for doubtful accounts |          | \$13,200 |

|     | Replenishing allowance    | Debit    | Credit   |
|-----|---------------------------|----------|----------|
| (b) | Bad debt expense          | \$13,200 |          |
|     | Gross accounts receivable |          | \$13,200 |

|     | Replenishing allowance          | Debit    | Credit   |
|-----|---------------------------------|----------|----------|
| (c) | Allowance for doubtful accounts | \$13,200 |          |
|     | Gross accounts receivable       |          | \$13,200 |

(d) none of the above

# Respond: Review key concepts

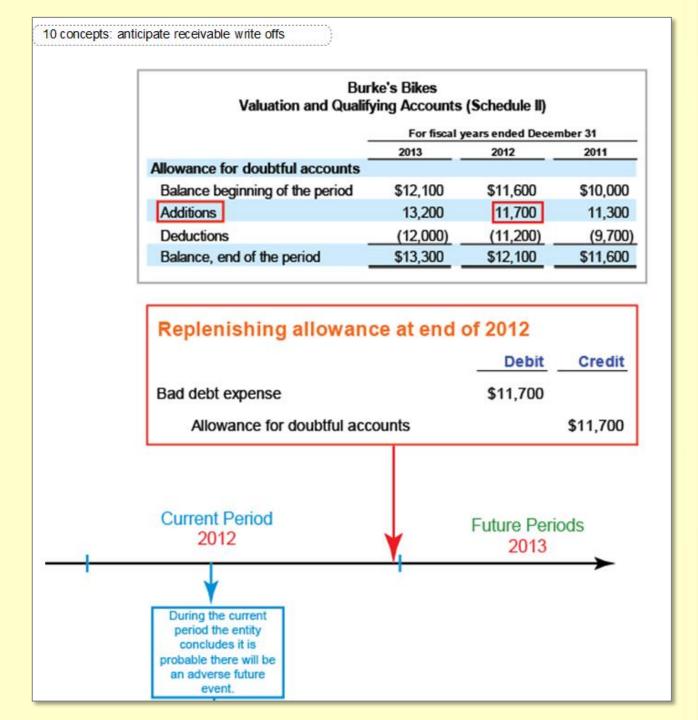

# Respond: Review select homework problems

| Part II  Question  (c) Determine the financial-sta | tement e    | effects of | replenishing the allowance    | es:         |           |
|----------------------------------------------------|-------------|------------|-------------------------------|-------------|-----------|
| Replenish bad debt allowance                       |             |            |                               |             |           |
| CONSOLIDATED BALANCE SHEETS                        |             |            | CONSOLIDATED STATEMENTS OF IN | COME        |           |
| Line Items                                         | Increases   | Decreases  | Line Items                    | Increases   | Decreases |
|                                                    |             |            |                               |             |           |
|                                                    |             |            |                               |             |           |
|                                                    | . $\square$ |            |                               | . $\square$ |           |
|                                                    | . $\square$ |            |                               | . $\square$ |           |
| CONSOLIDATED STATEMENTS OF STOCK                   | HOLDERS' E  | QUITY      | STATEMENT OF CASH FLOWS       |             |           |
| Line Items                                         | Increases   | Decreases  | Line Items                    | Increases   | Decreases |
|                                                    | . $\square$ |            |                               |             |           |
|                                                    | . $\square$ |            |                               |             |           |
|                                                    | . $\square$ |            |                               | . $\square$ |           |
|                                                    | . $\square$ |            |                               | . $\square$ |           |

# llowance for Bad Debts

# llowance for Bad Debts

# Respond: Review select homework problems

| Solution                                                     |          |                     |       |     |  |  |  |
|--------------------------------------------------------------|----------|---------------------|-------|-----|--|--|--|
| Replenish bad debt allowance                                 |          |                     |       |     |  |  |  |
| •                                                            |          | Debi                | t Cr  | edi |  |  |  |
| Bad debt expense: accounts receivable & financing receivable | eivables | \$142               | 2     |     |  |  |  |
| Allowance for bad debts: accounts receivable                 |          |                     | \$    | 100 |  |  |  |
| Allowance for bad debts: financing receivables \$            |          |                     |       |     |  |  |  |
| HEWLETT PACKARD COMPANY AND SUBSIDIARIES                     |          |                     |       |     |  |  |  |
| Valuation and Qualifying Accou                               | unts     |                     |       |     |  |  |  |
| For the fiscal years ended<br>October 31                     |          |                     |       |     |  |  |  |
|                                                              | 2012     | 2011<br>In millions | 2010  |     |  |  |  |
| Allowance for doubtful accounts accounts receivable:         |          |                     |       |     |  |  |  |
| Balance, beginning of period                                 | \$470    | \$525               | \$629 |     |  |  |  |
| Increase in allowance from acquisitions                      |          | 27                  | 7     |     |  |  |  |
| Addition of bad debt provision                               | 100      | 23                  | 80    |     |  |  |  |
| Deductions, net of recoveries                                | (106)    | (105)               | (191) |     |  |  |  |
| Balance, end of period                                       | \$464    | \$470               | \$525 |     |  |  |  |
| Allowance for doubtful accounts financing receivables:       |          |                     |       |     |  |  |  |
| Balance, beginning of period                                 | 130      | 140                 | 108   |     |  |  |  |
| Additions to allowance                                       | 42       | 58                  | 76    |     |  |  |  |
| Deductions, net of recoveries                                | (23)     | (68)                | (44)  |     |  |  |  |
| Balance, end of period                                       | \$149    | \$130               | \$140 |     |  |  |  |

# Respond: Review select homework problems

|                                                                                             | Replenish bad debt allowance                                                                                                    |        |                                                                   | Debit | Cre                                                                  | dit |                                |
|---------------------------------------------------------------------------------------------|----------------------------------------------------------------------------------------------------|--------|-------------------------------------------------------------------|-------|----------------------------------------------------------------------|-----|--------------------------------|
|                                                                                             | Bad debt expense: accounts receivable & financing re                                                                                                    | ceivab | les                                                               | \$142 |                                                                      | _   |                                |
|                                                                                             | Allowance for bad debts: accounts receivable                                                                                                    |        |                                                                   | .*    | \$1                                                                  | 100 |                                |
|                                                                                             | Allowance for bad debts: financing receivables                                                                                                    |        |                                                                   |       | 449                                                                  | 42  |                                |
|                                                                                             |                                                                                                    |        |                                                                   |       |                                                                      |     |                                |
|                                                                                             |                                                                                                    | =      | For the fisc<br>2012                                              | 2     | rs ended<br>2011<br>millions                                         |     | er 31<br>2010                  |
| Cash flows t                                                                                | rom operating activities:                                                                                                    |        |                                                                   | 2     | 2011                                                                 |     |                                |
| Net (loss)                                                                                  | earnings                                                                                                    | \$     |                                                                   | 2     | 2011                                                                 |     | 2010                           |
| Net (loss)<br>Adjustmen                                                                     | earnings<br>ts to reconcile net (loss) earnings                                                                                                    |        | 2012                                                              | In r  | 2011<br>millions                                                     |     | 2010                           |
| Net (loss)<br>Adjustment<br>to net casi                                                     | earnings<br>ts to reconcile net (loss) earnings<br>n provided by operating activities:                                                                                                    |        | (12,650)                                                          | In r  | 2011<br>millions<br>7,074                                            |     | 8,76                           |
| Net (loss) Adjustmento net casi Depreci                                                     | earnings ts to reconcile net (loss) earnings n provided by operating activities: ation and amortization                                                                                                    |        | (12,650)                                                          | In r  | 7,074<br>4,984                                                       |     | 8,76                           |
| Net (loss) Adjustmento net casi Depreci                                                     | earnings ts to reconcile net (loss) earnings n provided by operating activities: ation and amortization ent of goodwill and purchased intangible assets                                                                                                    |        | 2012<br>(12,650)<br>5,095<br>18,035                               | In r  | 7,074<br>4,984<br>885                                                |     | 8,76<br>4,82                   |
| Net (loss) Adjustmento net casi Depreci Impairm Stock-b                                     | earnings ts to reconcile net (loss) earnings n provided by operating activities: ation and amortization ent of goodwill and purchased intangible assets ased compensation expense                                                                                              |        | 2012<br>(12,650)<br>5,095<br>18,035<br>635                        | In r  | 7,074<br>4,984<br>885<br>685                                         |     | 8,76<br>4,82                   |
| Net (loss) Adjustmento net casi Depreci Impairm Stock-bi Provisio                           | earnings ts to reconcile net (loss) earnings n provided by operating activities: ation and amortization ent of goodwill and purchased intangible assets ased compensation expense n for doubtful accounts accounts and financing receivables                                   |        | 2012<br>(12,650)<br>5,095<br>18,035<br>635<br>142                 | In r  | 2011<br>millions<br>7,074<br>4,984<br>885<br>685<br>81               |     | 8,76<br>4,82<br>66<br>15       |
| Net (loss) Adjustmento net casi Depreci Impairm Stock-bi Provisio                           | earnings ts to reconcile net (loss) earnings in provided by operating activities: ation and amortization ent of goodwill and purchased intangible assets ased compensation expense in for doubtful accounts accounts and financing receivables in for inventory                |        | 2012<br>(12,650)<br>5,095<br>18,035<br>635<br>142<br>277          | In r  | 2011<br>nillions<br>7,074<br>4,984<br>885<br>685<br>81<br>217        |     | 8,76<br>4,82<br>66<br>15       |
| Net (loss) Adjustmento net cast Depreci Impairm Stock-bi Provisio Provisio Restruct         | earnings ts to reconcile net (loss) earnings in provided by operating activities: ation and amortization ent of goodwill and purchased intangible assets ased compensation expense in for doubtful accounts accounts and financing receivables in for inventory suring charges |        | 2012<br>(12,650)<br>5,095<br>18,035<br>635<br>142<br>277<br>2,266 | In r  | 2011<br>nillions<br>7,074<br>4,984<br>885<br>685<br>81<br>217<br>645 |     | 8,76<br>4,82<br>66<br>15<br>18 |
| Net (loss) Adjustmento net casi Depreci Impairm Stock-bi Provisio Provisio Restruct Deferre | earnings ts to reconcile net (loss) earnings in provided by operating activities: ation and amortization ent of goodwill and purchased intangible assets ased compensation expense in for doubtful accounts accounts and financing receivables in for inventory                |        | 2012<br>(12,650)<br>5,095<br>18,035<br>635<br>142<br>277          | In r  | 2011<br>nillions<br>7,074<br>4,984<br>885<br>685<br>81<br>217        |     | 8,76<br>4,82<br>66<br>15       |

Apply and Extend: Clicker question

Refer to rv.wbn.rec Clickers Reference Information.

#### Question

Identify correct entries for Coach's "Allowance for Bad debts" for the year ended June 29, 2013.

#### Which of the following is the best response?

|     |                                 | Debit | Credit |
|-----|---------------------------------|-------|--------|
| (a) | Provision for bad debt          | \$529 |        |
|     | Allowance for doubtful accounts |       | \$529  |

|     |                                 | Debit   | Credit  |
|-----|---------------------------------|---------|---------|
| (b) | Allowance for doubtful accounts | \$1,651 |         |
|     | Gross accounts receivable       |         | \$1,651 |

|     |                                 | Debit   | Credit  |
|-----|---------------------------------|---------|---------|
| (c) | Gross accounts receivable       | \$1,651 |         |
|     | Allowance for doubtful accounts |         | \$1,651 |
|     |                                 |         |         |

(d) (a) and (b)

# **Applications and Extensions Clicker: Reference Information**

| COACH INC  Schedule II Valuation and Qualifying Accounts                                      |                      |                     |                           |          |  |  |  |  |
|-----------------------------------------------------------------------------------------------|----------------------|---------------------|---------------------------|----------|--|--|--|--|
| For Fiscal Years Ended June 29, 2013, June 30, 2012, and July 2, 2011  (amounts in thousands) |                      |                     |                           |          |  |  |  |  |
|                                                                                               | Provision            |                     |                           |          |  |  |  |  |
|                                                                                               | Balance at           | Write-offs/         |                           |          |  |  |  |  |
|                                                                                               | Beginning of<br>Year | Allowances<br>Taken | Balance at<br>end of Year |          |  |  |  |  |
| Fiscal 2013                                                                                   |                      |                     |                           |          |  |  |  |  |
| Allowance for bad debts                                                                       | \$3,318              | (\$529)             | (\$1,651)                 | \$1,138  |  |  |  |  |
| Allowance for returns                                                                         | 2,810                | 8,644               | (4,431)                   | 7,023    |  |  |  |  |
| Allowance for markdowns                                                                       | 3,685                | 22,484              | (17,845)                  | 8,324    |  |  |  |  |
| Valuation allowance 1                                                                         | 53,503               | 29,252              | (3,156)                   | 79,599   |  |  |  |  |
| Total                                                                                         | \$63,316             | \$59,851            | (\$27,083)                | \$96,084 |  |  |  |  |
| Fiscal 2012                                                                                   |                      |                     |                           |          |  |  |  |  |
| Allowance for bad debts                                                                       | \$3,431              | (\$117) \$4         |                           | \$3,318  |  |  |  |  |
| Allowance for returns                                                                         | 2,196                | 1,752 (1,138)       |                           | 2,810    |  |  |  |  |
| Allowance for markdowns                                                                       | 3,917                | 10,267 (10,499)     |                           | 3,685    |  |  |  |  |
| Valuation allowance 1                                                                         | 21,800               | 31,703              |                           | 53,503   |  |  |  |  |
| Total                                                                                         | \$31,344             | \$43,605            | (\$11,633)                | \$63,316 |  |  |  |  |
| Fiscal 2011                                                                                   |                      |                     |                           |          |  |  |  |  |
| Allowance for bad debts                                                                       | \$1,943              | \$1,495             | (\$7)                     | \$3,431  |  |  |  |  |
| Allowance for returns                                                                         | 1,371                | 3,837               | (3,012)                   | 2,196    |  |  |  |  |
| Allowance for markdowns                                                                       | 3,651                | 7,233               | (6,967)                   | 3,917    |  |  |  |  |
| Valuation allowance 1                                                                         | 1,217                | 20,583              |                           | 21,800   |  |  |  |  |
| Total                                                                                         | \$8,182              | \$33,148            | (\$9,986)                 | \$31,344 |  |  |  |  |

# **Applications and Extensions Clicker: Solution**

| COACH INC Schedule II Valuation and Qualifying Accounts For Fiscal Years Ended June 29, 2013, June 30, 2012, and July 2, 2011 |                                    |                                     |                                    |                           |  |  |
|----------------------------------------------------------------------------------------------------|------------------------------------|-------------------------------------|------------------------------------|---------------------------|--|--|
| (amounts in thousands) Provision                                                                                              |                                    |                                     |                                    |                           |  |  |
|                                                                                                    | Balance at<br>Beginning of<br>Year | Charged to<br>Costs and<br>Expenses | Write-offs/<br>Allowances<br>Taken | Balance at<br>end of Year |  |  |
| Fiscal 2013                                                                                                    |                                    |                                     |                                    |                           |  |  |
| Allowance for bad debts                                                                                                    | \$3,318                            | (\$529)                             | (\$1,651)                          | \$1,138                   |  |  |
| Allowance for returns                                                                                                    | 2,810                              | 8,644                               | (4,431)                            | 7,023                     |  |  |
| Allowance for markdowns                                                                                                    | 3,685                              | 22,484                              | (17,845)                           | 8,324                     |  |  |
| Valuation allowance 1                                                                                                    | 53,503                             | 29,252                              | (3,156)                            | 79,599                    |  |  |
| Total                                                                                                    | \$63,316                           | \$59,851                            | (\$27,083)                         | \$96,084                  |  |  |

| (8) | Provision for bad debt          | Debit<br>\$529 | Credit  |
|-----|---------------------------------|----------------|---------|
|     | Allowance for doubtful accounts | Debit          | \$529   |
| (b) | Allowance for doubtful accounts | \$1,651        | \$1,651 |

#### **Discuss: Connect to WSJ Article**

MARKE

#### Big Banks Are Padding Profits With 'Reserve' Cash

 $As\ Revenue\ Slows, Some\ Banks\ Increasingly\ Use\ Loan-Loss\ Reserves\ to\ Boost\ Income$ 

By MICHAEL RAPOPORT

Updated Oct. 25, 2013 7:23 p.m. ET

Federal regulators have warned banks to be careful about padding their profits with money set aside to cover bad loans. But some of the nation's biggest banks did more of it in the third quarter than earlier this year.

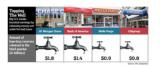

J.P. Morgan Chase & Co., Wells Fargo & Co., Bank of America Corp. and Citigroup Inc., the nation's largest banks by assets, tapped a total of \$4.9 billion in loan-loss reserves in the third quarter, up by about a third from both the second quarter and the year-ago quarter after adjustments. All the banks except Citigroup showed significant increases compared with the second quarter.

The banks justify the releases. They cite improvements in credit quality and economic conditions—which make it less necessary for them to hold large amounts of reserves as a cushion against loans that go sour—and they say they are following accounting rules that require them to release funds as losses ease.

A Bank of America spokesman said "the significant impact in credit quality we've seen in the last 12 months" has driven the reserve releases. J.P. Morgan, Wells Fargo and Citigroup all pointed to previous comments their top executives recently made indicating that reserve releases were merited because of factors like improving credit quality and the recent increase in housing prices.

But the Office of the Comptroller of the Currency, which regulates nationally chartered banks and federal savings associations, is reiterating warnings to banks about overdoing it.

Wall Street Journal October 25, 2013

?

| COACH INC                                                                                                    |                                    |                                     |                           |          |  |  |  |
|----------------------------------------------------------------------------------------------------|------------------------------------|-------------------------------------|---------------------------|----------|--|--|--|
| Schedule II Valuation and Qualifying Accounts For Fiscal Years Ended June 29, 2013, June 30, 2012, and July 2, 2011 |                                    |                                     |                           |          |  |  |  |
| (amounts in thousands)                                                                                              |                                    |                                     |                           |          |  |  |  |
|                                                                                                    | Provision                          |                                     |                           |          |  |  |  |
|                                                                                                    | Balance at<br>Beginning of<br>Year | Charged to<br>Costs and<br>Expenses | costs and Allowances Bala |          |  |  |  |
| Fiscal 2013                                                                                                    |                                    |                                     |                           |          |  |  |  |
| Allowance for bad debts                                                                                             | \$3,318                            | (\$529)                             | (\$1,651)                 | \$1,138  |  |  |  |
| Allowance for returns                                                                                               | 2,810                              | 8,644                               | (4,431)                   | 7,023    |  |  |  |
| Allowance for markdowns                                                                                             | 3,685                              | 22,484                              | (17,845)                  | 8,324    |  |  |  |
| Valuation allowance 1                                                                                               | 53,503                             | 29,252                              | (3,156)                   | 79,599   |  |  |  |
| Total                                                                                                    | \$63,316                           | \$59,851                            | (\$27,083)                | \$96,084 |  |  |  |
| Fiscal 2012                                                                                                    |                                    |                                     |                           |          |  |  |  |
| Allowance for bad debts                                                                                             | \$3,431                            | (\$117)                             | \$4                       | \$3,318  |  |  |  |
| Allowance for returns                                                                                               | 2,196                              | 1,752                               | (1,138)                   | 2,810    |  |  |  |
| Allowance for markdowns                                                                                             | 3,917                              | 10,267                              | (10,499)                  | 3,685    |  |  |  |
| Valuation allowance 1                                                                                               | 21,800                             | 31,703                              |                           | 53,503   |  |  |  |
| Total                                                                                                    | \$31,344                           | \$43,605                            | (\$11,633)                | \$63,316 |  |  |  |
| Fiscal 2011                                                                                                    |                                    |                                     |                           |          |  |  |  |
| Allowance for bad debts                                                                                             | \$1,943                            | \$1,495                             | (\$7)                     | \$3,431  |  |  |  |
| Allowance for returns                                                                                               | 1,371                              | 3,837 (3,012)                       |                           | 2,196    |  |  |  |
| Allowance for markdowns                                                                                             | 3,651                              | 7,233                               | (6,967)                   | 3,917    |  |  |  |
| Valuation allowance 1                                                                                               | 1,217                              | 20,583                              |                           | 21,800   |  |  |  |
| Total                                                                                                    | \$8,182                            | \$33,148                            | (\$9,986)                 | \$31,344 |  |  |  |
|                                                                                                    |                                    |                                     |                           |          |  |  |  |

# Applying Completed Concept Maps Allowance for Bad Debts

#### 16th Session

#### MARKET

#### Big Banks Are Padding Profits With 'Reserve' Cash

As Revenue Slows, Some Banks Increasingly Use Loan-Loss Reserves to Boost Income

By MICHAEL RAPOPORT

Updated Oct. 25, 2013 7:23 p.m. ET

Federal regulators have warned banks to be careful about padding their profits with money set aside to cover bad loans. But some of the nation's biggest banks did more of it in the third quarter than earlier this year.

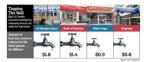

J.P. Morgan Chase & Co., Wells Fargo & Co., Bank of America Corp. and Citigroup Inc., the nation's largest banks by assets, tapped a total of \$4.9 billion in loan-loss reserves in the third quarter, up by about a third from both the second quarter and the year-ago quarter after adjustments. All the banks except Citigroup showed significant increases compared with the second quarter.

The banks justify the releases. They cite improvements in credit quality and economic conditions—which make it less necessary for them to hold large amounts of reserves as a cushion against loans that go sour—and they say they are following accounting rules that require them to release funds as losses ease.

A Bank of America spokesman said "the significant impact in credit quality we've seen in the last 12 months" has driven the reserve releases. J.P. Morgan, Wells Fargo and Citigroup all pointed to previous comments their top executives recently made indicating that reserve releases were merited because of factors like improving credit quality and the recent increase in housing prices.

But the Office of the Comptroller of the Currency, which regulates nationally chartered banks and federal savings associations, is reiterating warnings to banks about overdoing it.

Wall Street Journal, October 25, 2013

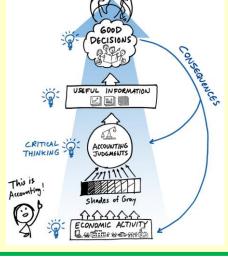

#### What is the accounting reality?

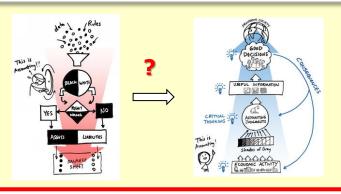

How did readers perceive the article?

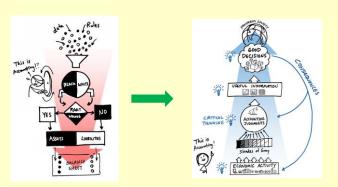

How do we prepare students?

# Analysis Considerations Map (Completed)

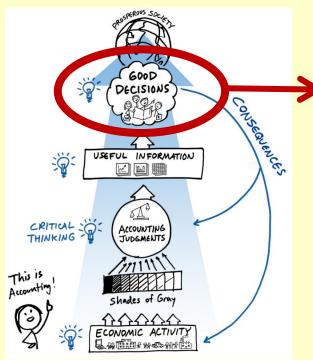

This work is by The Pathways Commission and is licensed under a Creative Commons Attribution-NoDerivs 3.0 Unported License.

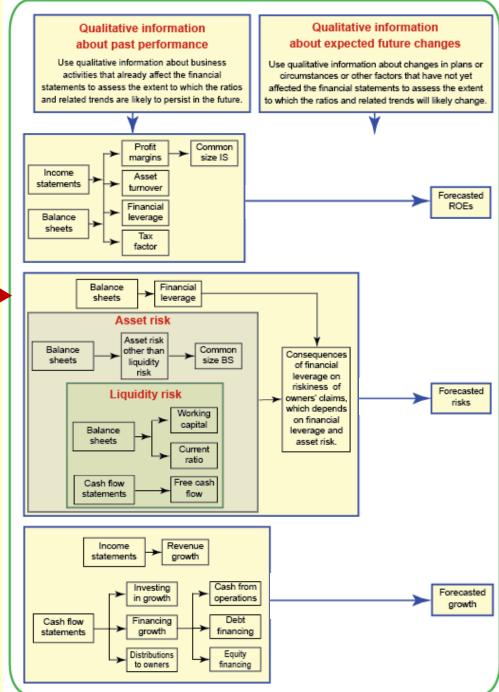

Comparing Companies'

**Future Prospects** 

# Applying Completed Concept Maps Comparing Companies' Future Prospects

## **Analysis Considerations Map Application: Question**

## Required

In this question, you will explore Home Depot's and Lowe's future ROEs, growth rates, and risks.

Based solely on concepts covered thus far in the course and the provided background information and tabular data, which company, Home Depot or Lowe's, appears to have the better future prospects at the most recent balance sheet dates, taking into consideration expected future ROEs, growth rates, and risks?

**Note:** If you conclude one company doesn't dominate the other on all three factors (ROEs, growth rates and risk): (1) In your opening remarks, identify the company that has the best prospects for each of the factors; and (2) incorporate the companies' relative strengths into your arguments, counterarguments, and the confidence you attribute to your claim

# Applying Completed Concept Maps

# Comparing Companies' Future Prospects

## 19th Session

# **Analysis Considerations Map Application: Qualitative Excerpt**

#### Frank Blake - Home Depot Chairman and CEO

"Sales for the fourth quarter were \$18.2 billion, up 13.9% from last year. Comp sales were positive 7% and our diluted earnings per share were \$0.68. Our stores in the United States had a positive comp of 7.1%. Even though we were anniversarying strong sales from last year's warm weather and storm repair. All three of our U.S. division positively comped in the quarter and 38 of our top 40 markets had positive comps."

**Note:** "comp sales were positive 7%" means sales in established stores (that have been operating for a couple of years) have increased by 7%. This information helps analysts distinguish sales growth due to established stores from that due to new stores.

...

"Operationally Marvin and his team continue to make progress on our customer service initiatives. We have a target of 60-40, where 60% of our store labor hours are dedicated to customer facing activity. We ended the year at 57%. Our customer satisfaction scores improved again during the quarter as well as for the year at the same time that we had the highest annual transactions in the Company history.

During the quarter, we began the rollout of Buy Online Ship-To-Store. We already have in place Buy Online Pick-up In Store and Buy Online Return In Store. These are foundational components of our interconnected retail experience."

# Applying Completed Concept Maps

# Comparing Companies' Future Prospects

## 19th Session

# **Analysis Considerations Map Application: Quantitative Excerpt**

|                                                |                     | -           | -           |                     |             | -           |             |             |
|------------------------------------------------|---------------------|-------------|-------------|---------------------|-------------|-------------|-------------|-------------|
|                                                | Home Depot          |             |             |                     | Lowe's      |             |             |             |
|                                                | year ended          |             |             |                     | year ei     | nded        |             |             |
|                                                | fiscal 2012         | fiscal 2011 | fiscal 2010 | fiscal 2009         | fiscal 2012 | fiscal 2011 | fiscal 2010 | fiscal 2009 |
| RATIOS                                         |                     |             |             |                     |             |             |             |             |
| Level 1: Comprehensive income                  |                     |             |             |                     |             |             |             |             |
| Return-on-equity-Comprehensive Income (ROE-CI) | 26.01%              | 20.28%      | 17.87%      |                     | 12.93%      | 10.58%      | 10.95%      |             |
| Cl/average owners' equity                      |                     |             |             |                     |             |             |             |             |
| Level 2: Major categories                      |                     |             |             |                     |             |             |             |             |
| Return-on-equity (ROE)                         | 25.42%              | 21.11%      | 17.44%      |                     | 12.89%      | 10.62%      | 10.81%      |             |
| net profit/average owner's equity              |                     |             |             |                     |             |             |             |             |
| Level 3: Significant SubcategoriesDuPont Model |                     |             |             |                     |             |             |             |             |
| Profit margin ratio                            | 9.66%               | 8.62%       | 7.75%       | 6.02%               | 6.21%       | 5.79%       | 6.61%       | 5.98%       |
| profit before taxes/revenue                    |                     |             |             |                     |             |             |             |             |
| Asset turnover                                 | 1.83                | 1.75        | 1.68        |                     | 1.53        | 1.49        | 1.46        |             |
| revenue/average total assets                   |                     |             |             |                     |             |             |             |             |
| Financial leverage                             | 2.29                | 2.19        | 2.12        |                     | 2.18        | 1.94        | 1.79        |             |
| average total assets/average owners' equity    |                     |             |             |                     |             |             |             |             |
| Income tax factor                              | 0.63                | 0.64        | 0.63        | 0.66                | 0.62        | 0.63        | 0.62        | 0.63        |
| 1- (tax expense/pretax income)                 |                     |             |             |                     |             |             |             |             |
| Level 4: Line items                            |                     |             |             |                     |             |             |             |             |
| Common size income statements:                 | Percent of revenues |             |             | Percent of revenues |             |             |             |             |
| Net revenues                                   | 100.00%             | 100.00%     | 100.00%     | 100.00%             | 100.00%     | 100.00%     | 100.00%     | 100.00%     |
| Cost of goods or services sold                 | 65.43%              | 65.53%      | 65.73%      | 66.13%              | 65.70%      | 65.44%      | 64.86%      | 65.14%      |
| Gross profit margin                            | 34.57%              | 34.47%      | 34.27%      | 33.87%              | 34.30%      | 34.56%      | 35.14%      | 34.86%      |
| Other operating income and expenses            | 24.18%              | 25.00%      | 25.68%      | 26.61%              | 27.25%      | 28.03%      | 27.84%      | 28.27%      |
| Operating profit margin                        | 10.39%              | 9.46%       | 8.59%       | 7.26%               | 7.05%       | 6.53%       | 7.29%       | 6.59%       |

Analysis
Considerations Map
Application:
Toulmin Model of
Argumentation

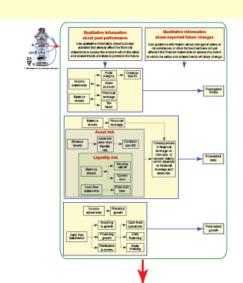

# Claim

#### Claim:

Fill in the blank with either Home Depot or Lowe's:

Part I: Your qualified claim and opening remarks

appears to have the better future prospects at the most recent balance sheet dates, taking into consideration expected future ROEs, growth rates, and risks.

## Qualifiers

#### Qualifiers:

Put an X at the spot on the scale below that indicates the likelihood your claim is correct, given the available information and concepts covered thus far.

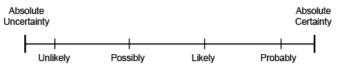

The Toulmin Method of Argumentation: The Second Triad, Keith Green http://www.youtube.com/watch?v=-gRaC\_vZiD8

# **Arguments**

#### Part II: Your arguments

Provide no more than three arguments in support of your claim in the space provided below, numbered and arranged according to your assessment of their strength (from strongest to weakest).

# Counterarguments

#### Part III: Your counterarguments and rebuttals

Provide no more than three counterarguments to your claim, numbered and arranged according to your assessment of their challenge to the claim (from strongest to weakest). If possible provide rebuttals immediately below each counterargument.

# Applying Completed Concept Maps Comparing Companies' Future Prospects

#### 19th Session

#### **Class Structure**

- Survey groups' initial claims
- Discuss supporting arguments, counterarguments and rebuttals
- Survey groups' ending claims
- What did you learn?

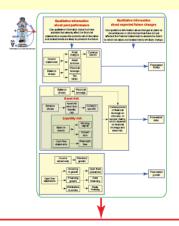

#### Part I: Your qualified claim and opening remarks

#### Claim:

Fill in the blank with either Home Depot or Lowe's:

appears to have the better future prospects at the most recent balance sheet dates, taking into consideration expected future ROEs, growth rates, and risks.

#### Qualifiers:

Put an X at the spot on the scale below that indicates the likelihood your claim is correct, given the available information and concepts covered thus far.

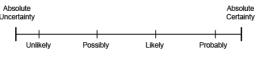

The Toulmin Method of Argumentation: The Second Triad, Keith Green http://www.youtube.com/watch?v=-gRaC\_vZiD8

#### Part II: Your arguments

Provide no more than three arguments in support of your claim in the space provided below, numbered and arranged according to your assessment of their strength (from strongest to weakest).

#### Part III: Your counterarguments and rebuttals

Provide no more than three counterarguments to your claim, numbered and arranged according to your assessment of their challenge to the claim (from strongest to weakest). If possible provide rebuttals immediately below each counterargument.

#### **Final Session**

# **Accounting Decisions Map**

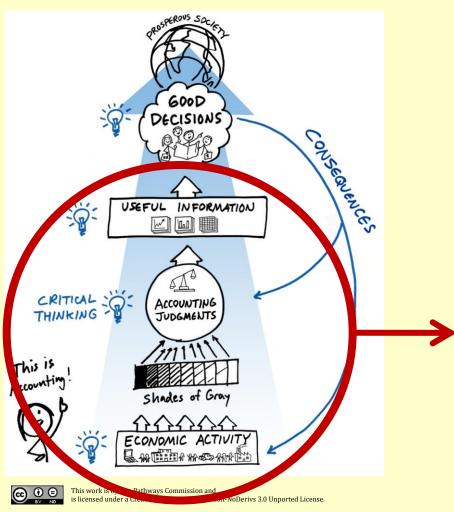

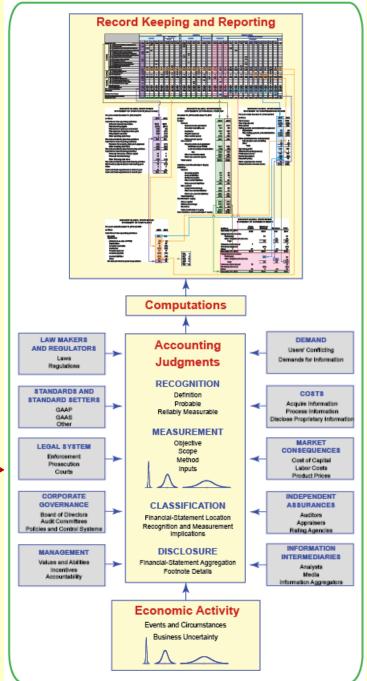

# **Final Session Course Review**

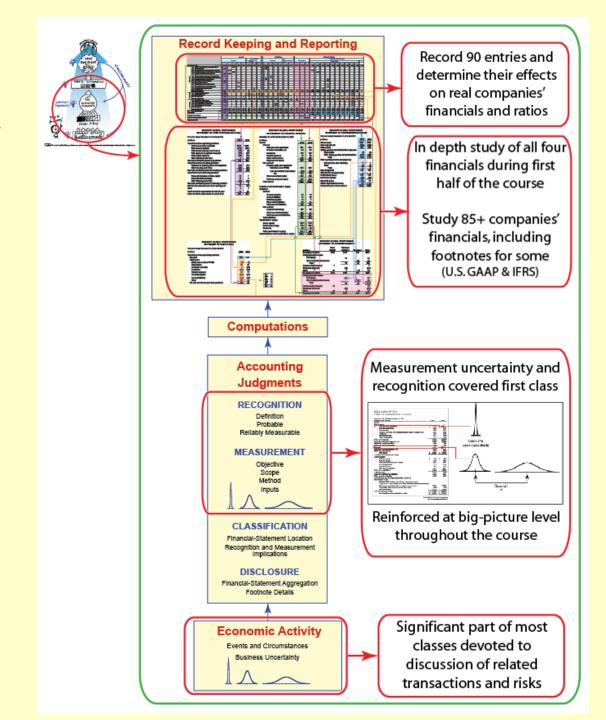

# Wrap Up

# Applying Pathways Vision Model to Financial Accounting

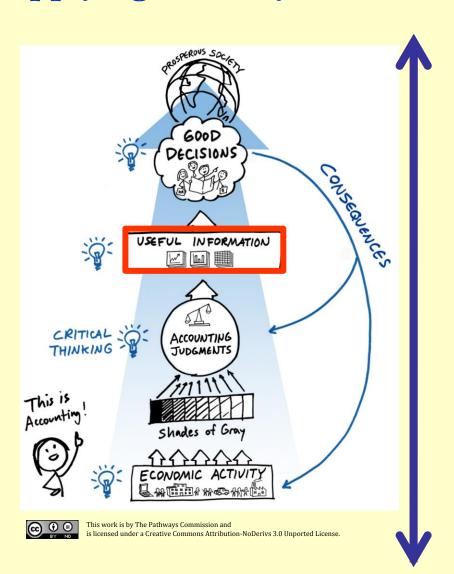

- Analysis
- Ratio effects
- Financial-statement effects
- Entries
- Computations
- Accounting Judgments
- Analyze economic activity
  - Events
  - Risks & incentives

# Wrap Up

# The Overarching Goal

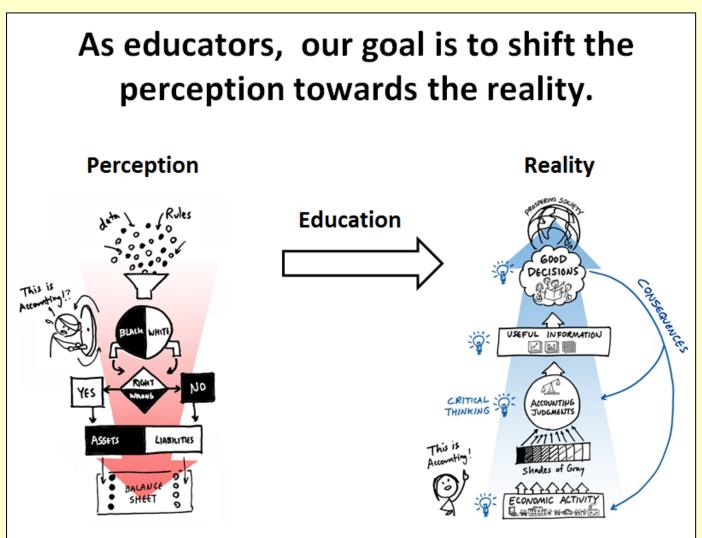

# Pathways Vision Model Concepts and Applications

#### Resources

NavigatingAccounting.com

Instructors' Forum: Course Maps (Syllabuses) and Teaching Videos

http://www.navigatingaccounting.com/content/instructors-forum

#### **Critical Thinking Exercises Using Toulmin Model**

http://www.navigatingaccounting.com/exercise/exercises-critical-thinking-using-toulmin-model

#### **Analyzing Financial Statements Across Time and Industries**

http://www.navigatingaccounting.com/content/analyzing-financial-statements-across-time-and-industries

#### Students' Materials: Videos and Exercises

http://www.navigatingaccounting.com/book/financial-accounting

#### **Peer Instruction Network**

http://blog.peerinstruction.net/

#### **AAA Commons**

http://commons.aaahq.org/

#### **Pathways Commission**

http://pathwayscommission.org